# Funktionale Architektur mit Kotlin

## Michael Sperber & Benedikt Stemmildt

Created: 2022-07-05 Tue 13:25

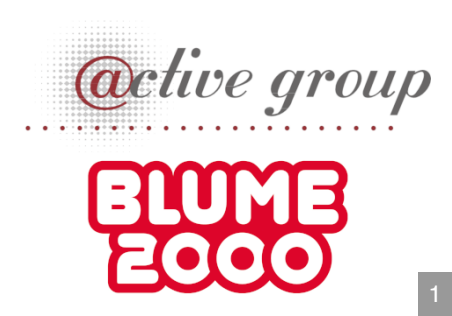

## Funktionale Architektur mit Kotlin

### Mike Sperber

Active Group GmbH

**active group** ECCO 2 . 1

@sperbsen

### Benedikt Stemmildt

BLUME2000

@slashBene

### Funktionale Programmierung

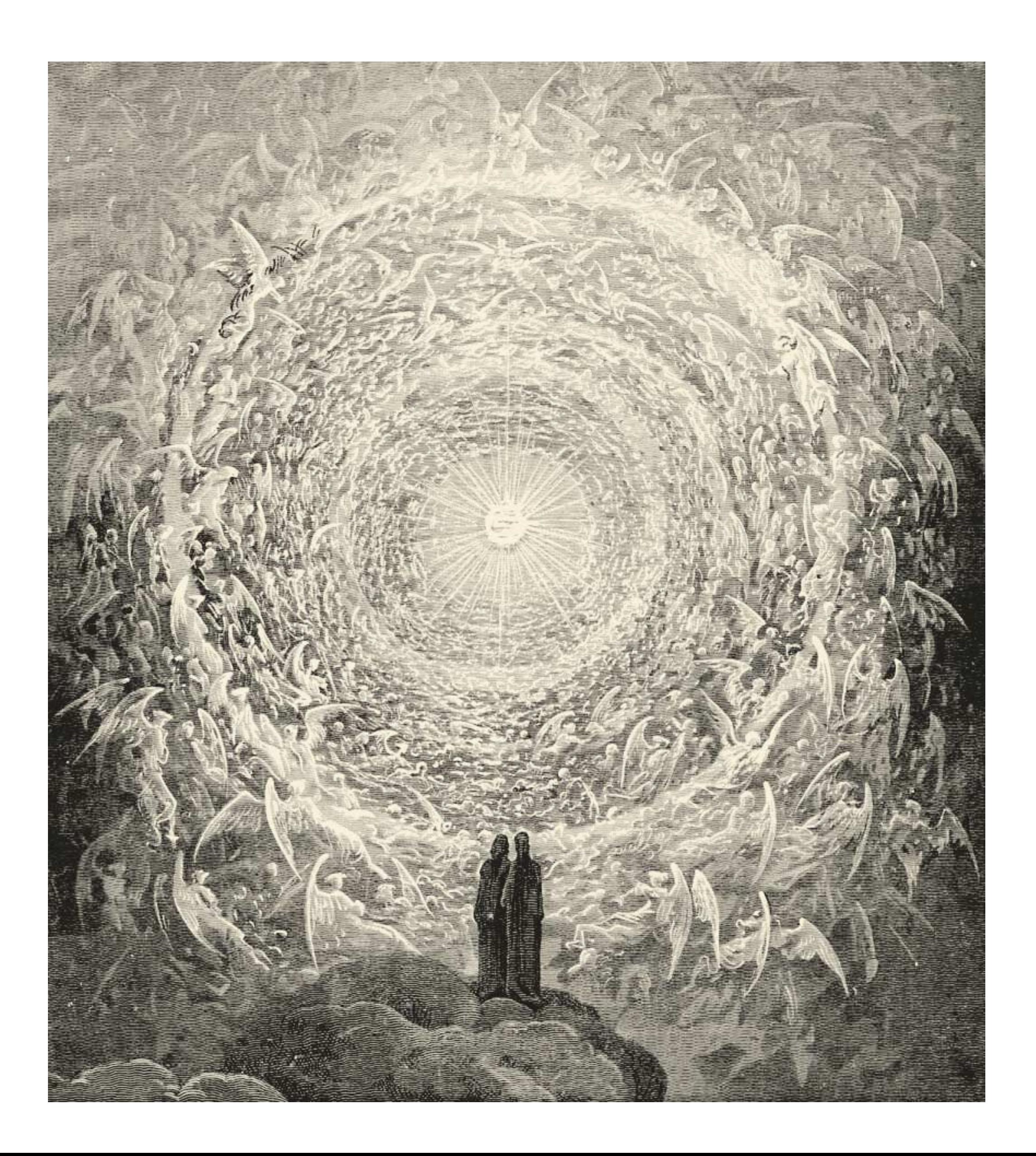

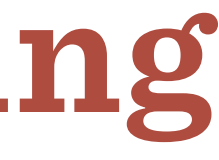

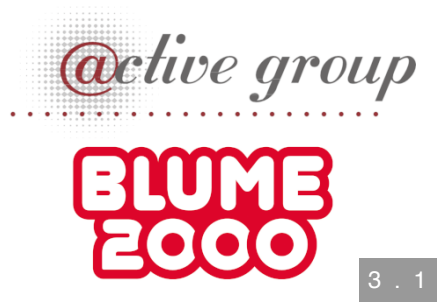

### BLUME2000 2020 - Schulung "Funktionale Programmierung"

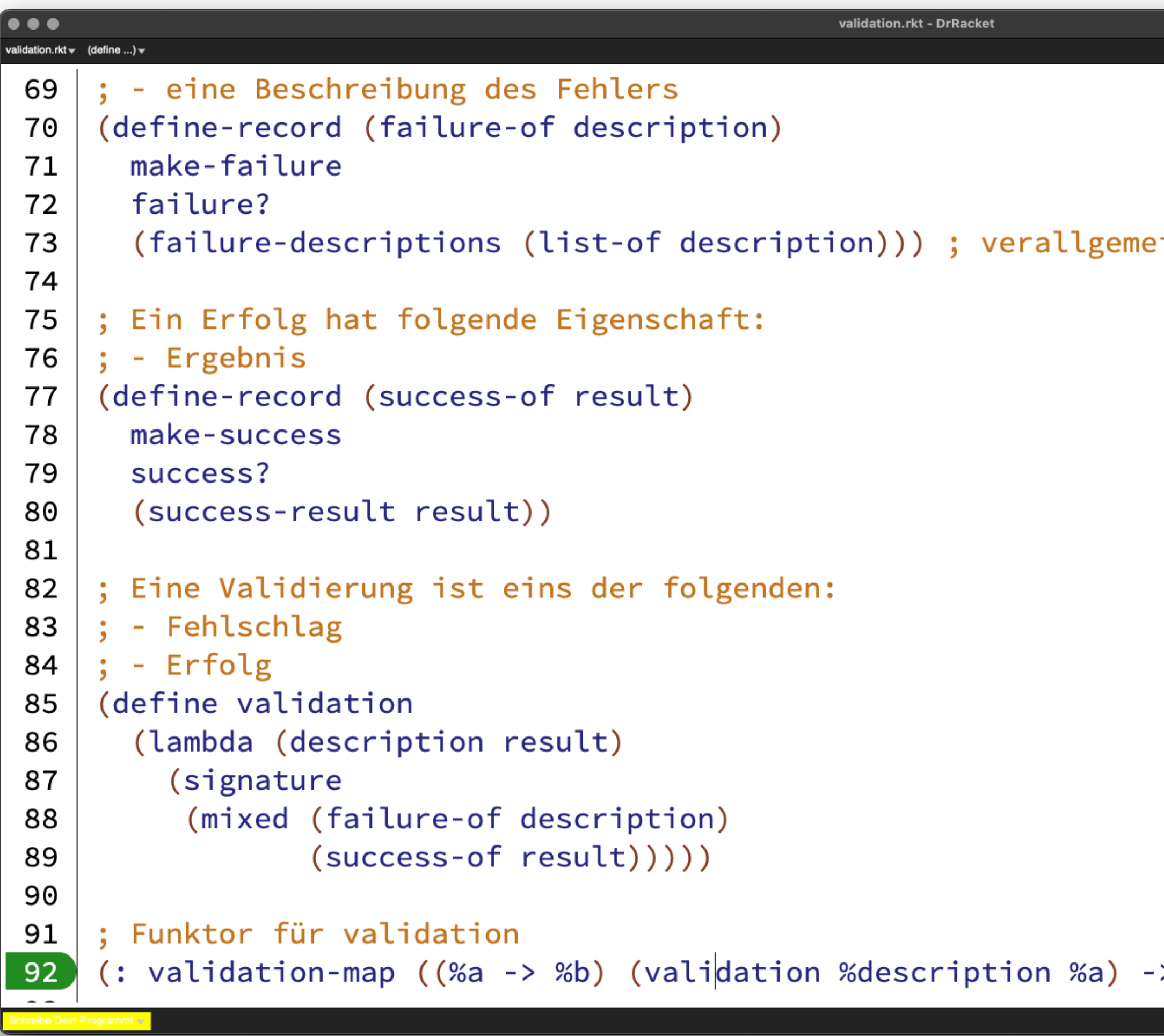

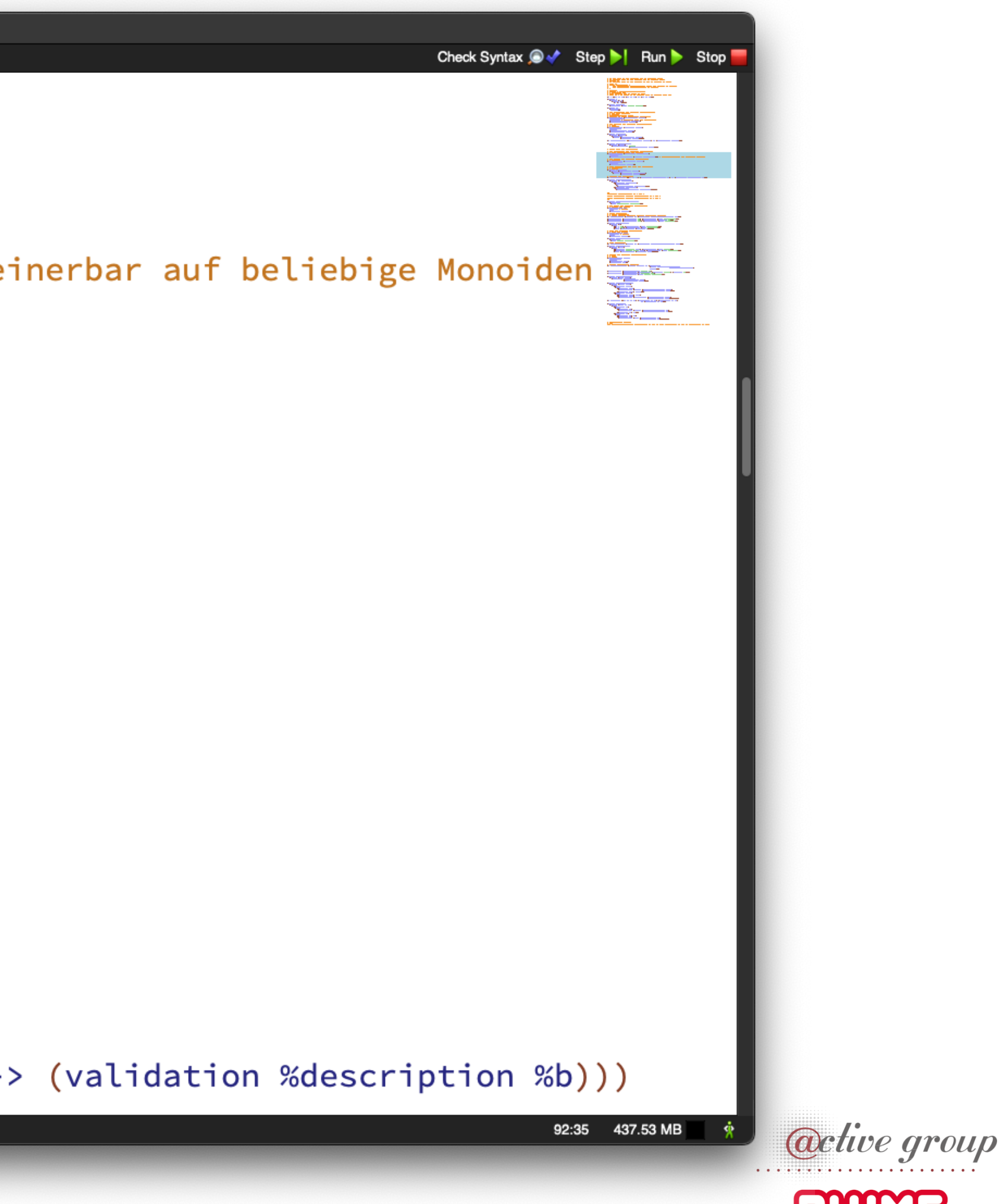

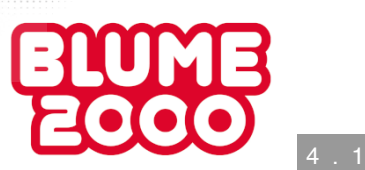

### BLUME2000 2020 - Realität

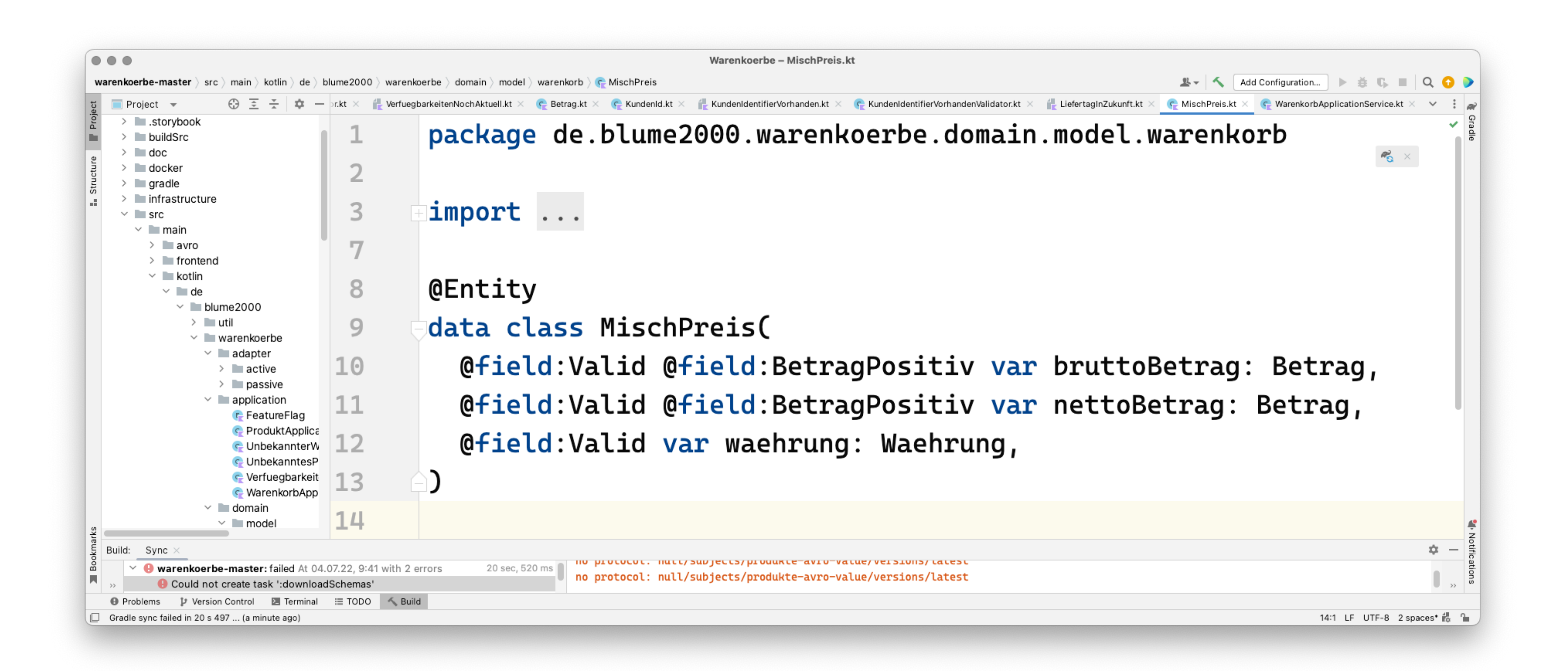

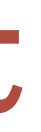

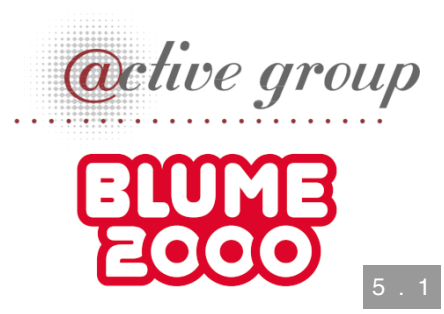

## Functional Programming in Kotlin?

- Lists / Option
- Validation
- Typystem

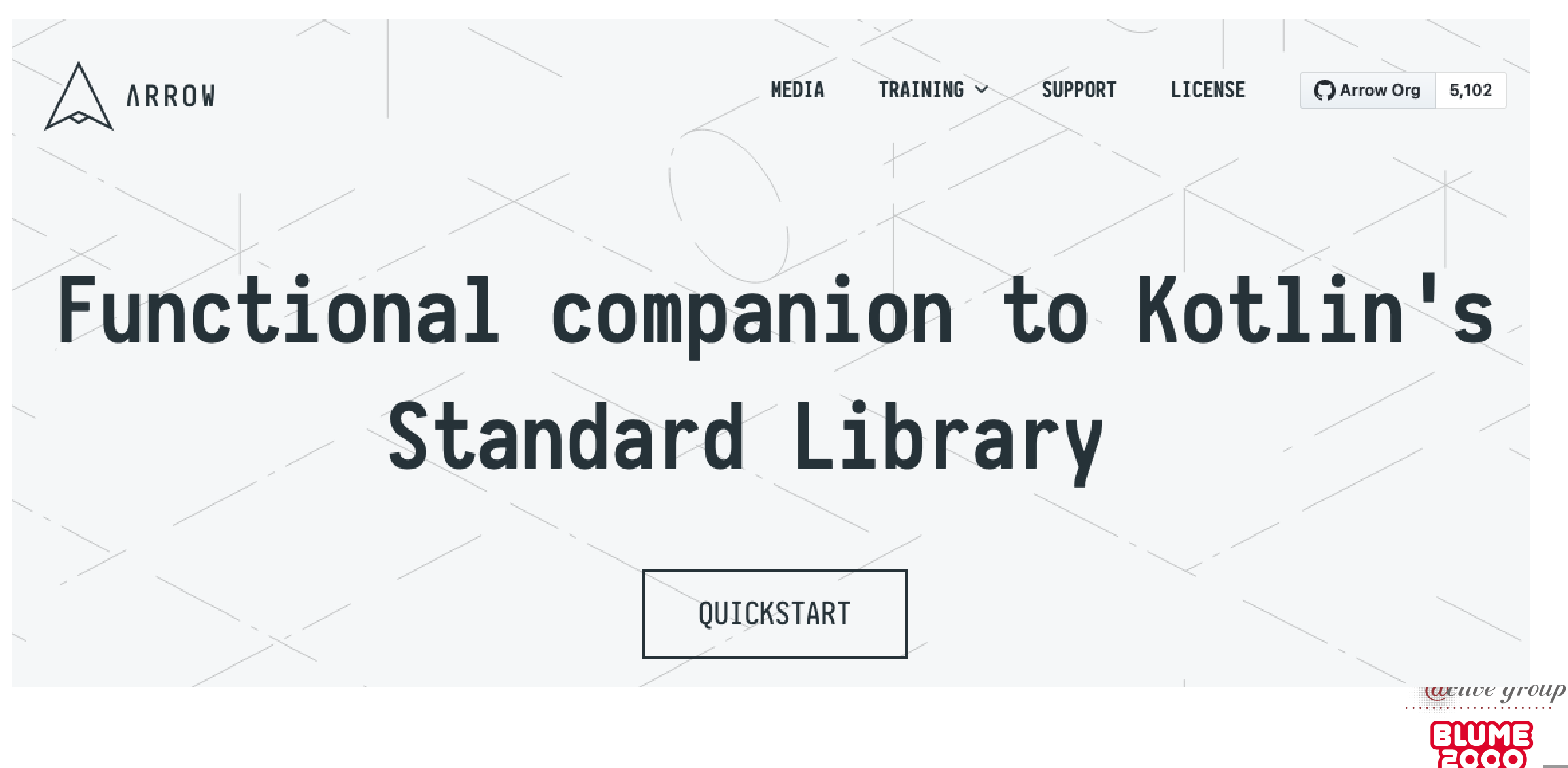

### Hexagonale Architektur

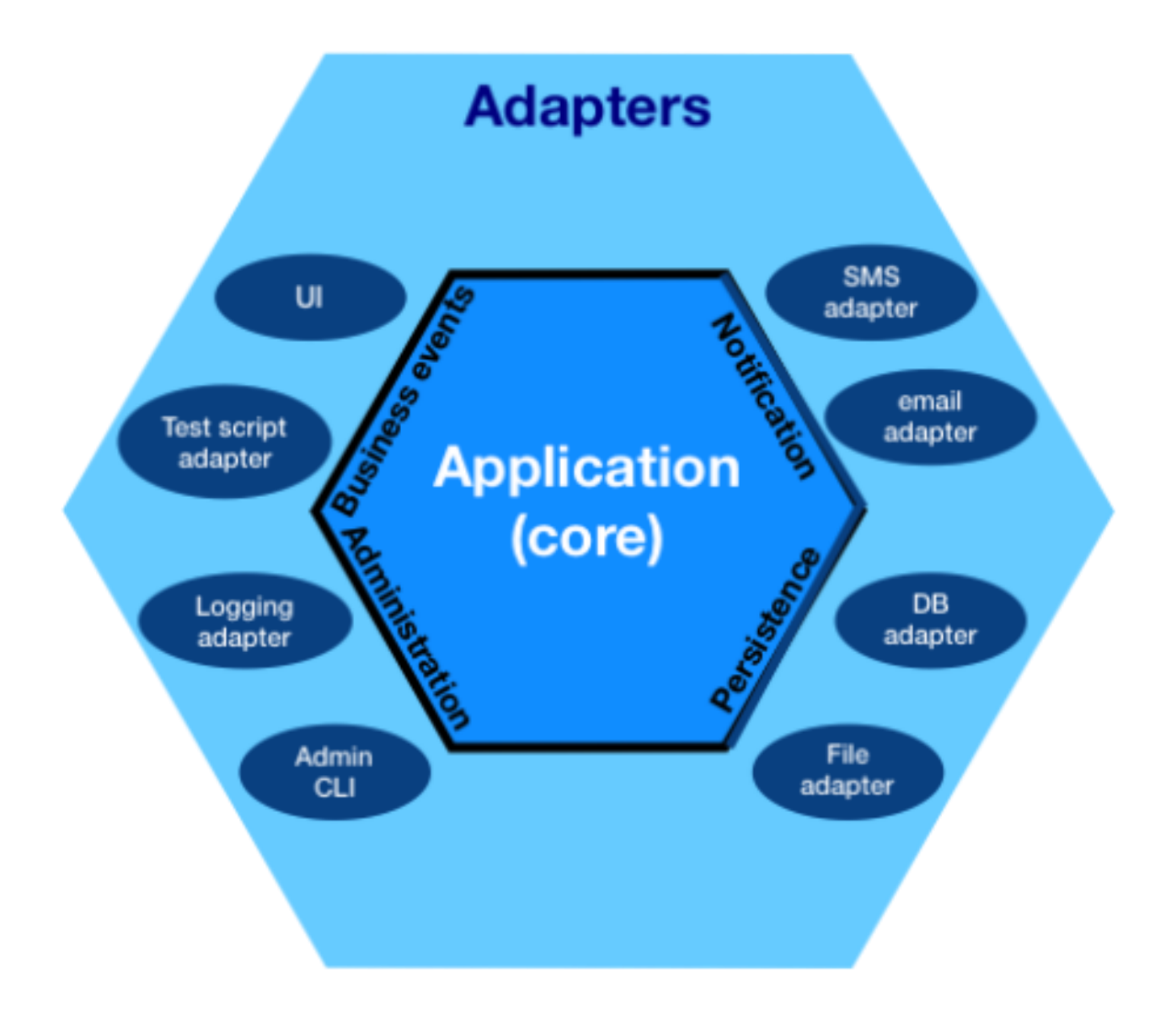

Source: [Wikimedia](https://commons.wikimedia.org/wiki/File:Hexagonal_Architecture.svg) Commons, CC-SA 4.0

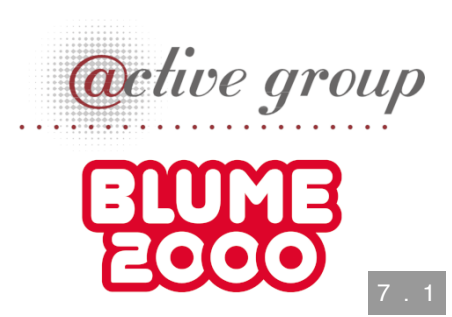

### Profiling

@**SuppressWarnings**("ThrowsCount", "LongMethod") **fun** updateWarenkorb( httpWarenkorbVeraenderung: **HttpWarenkorbVeraenderung**, sessionIdPayload: **String**, ): **Warenkorb** { **val** start = **System.currentTimeMillis**() **val** produkt = produktRepository.holeProduktViaProduktNummer(**Prod** .... **val** getProduktEnd = **System.currentTimeMillis**() logger.info { "get Produkt from DB took \${getProduktEnd - start  $if (product == null) { ... }$  ... **val** warenkorbVeraenderungTransformationEnd = System.currentTimeN logger.info { "transform into warenkorb-veränderung took \${waren ... **val** warenkorbVeraenderungValidationEnd = **System.currentTimeMilli** logger.info { "warenkorb-veraenderung validation took \$ { @ # enkor **ETOMB**  ... 2000 8 . 1 $\mathbf{v} = \begin{bmatrix} 1 & \alpha & \alpha + \mathbf{W} & \alpha & \alpha & \alpha \\ 0 & \alpha & \alpha + \mathbf{W} & \alpha & \alpha & \alpha \end{bmatrix}$ 

### Monaden

**Funktionale Programmierung Archiv Tags** Kontakt

### **Betrieben von**

**Active Group GmbH** Impressum Datenschutzerklärung

### **Kürzlich gepostet**

Komponierbare Komponenten

**Pretty-Printing II - Laziness FTW** 

**Funktionale Programmierung in** der Praxis: Validierung mit applikativen Funktoren

### **Monaden: Das** programmierbare Semikolon

18.04.2013 von Uwe Schmidt

 $F$  Empfehlen  $\circledcirc$ 

Unter den Software-Entwicklern gibt es einige, die über die Haskell-Anhänger witzeln: Wenn du mit einem Haskell-Fan sprichst, achte mal darauf, wie viele Minuten es dauert, bis das Wort Monade fällt. Manche Entwickler schließen daraus voreilig, dass man mit Haskell nur arbeiten kann, wenn man weiß, was eine Monade ist.

https://funktionale[programmierung.de/2013/04/18/haskell-monaden.html](https://funktionale-programmierung.de/2013/04/18/haskell-monaden.html)

### **RSS**

### $\mathbf{i}$ **M**-Tweet

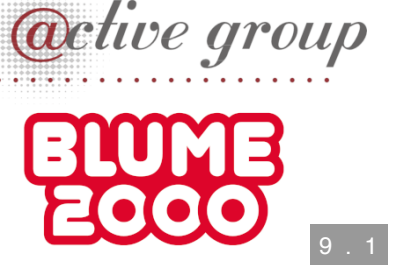

### Monaden in Kotlin

### (**val** callback: (**Flow<Product>**) -> **ProductM<A>**)

- **val** callback: (**Option<Product>**) -> **ProductM<A>**)
	-

- 
- 

**sealed** interface ProductM<out A> { **data class FindAllProducts<out A>** : **ProductM<A> data class FindProductById<out A>** (**val** id: **ProductId**, : **ProductM<A> data class CountProducts<out A>** (**val** callback: (**Long**) -> **ProductM<A>**) : **ProductM<A> data class CreateProduct<out A>** (**val** product: **Product**, **val** callback: (**Unit**) -> **ProductM<A>**) : **ProductM<A> data class Pure<out A>**(**val** result: **A**) : **ProductM<A>** }

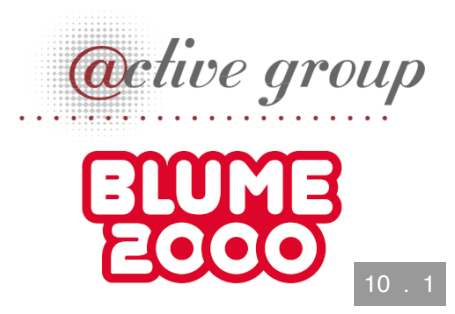

### Monaden benutzen

**CreateProduct**(product1, { **CreateProduct**(product2, { **FindAllProducts**({ products ->

 ... })})})

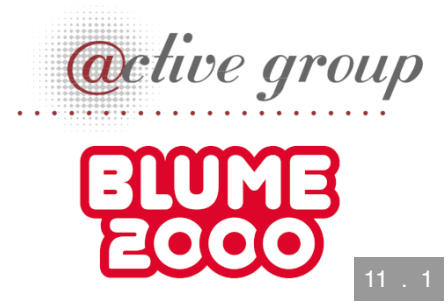

## Kotlin ist nicht Java

**CreateProduct**(product1) { **CreateProduct**(product2) { **FindAllProducts** { products ->

 ... }}}

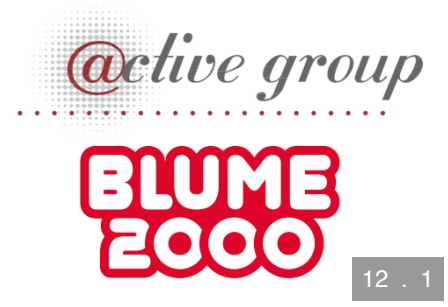

### Programmbausteine

**sealed** interface ProductM<out A> { **companion object** { **fun** findAllProducts(): **ProductM<Flow<Product>>** = **FindAllProducts**(::**Pure**) **fun** findProductById(id: **ProductId**): **ProductM<Option<Product>>** = **FindProductById**(id, ::**Pure**) **fun** countProducts(): **ProductM<Long>** = **CountProducts**(::**Pure**) **fun** createProduct(product: **Product**): **ProductM<Unit>** = **CreateProduct**(product, ::**Pure**) **fun** <**A>** pure(result: **A**) = **Pure**(result) }

**fun** <**B>** bind(next: (**A**) -> **ProductM<B>**): **ProductM<B>**

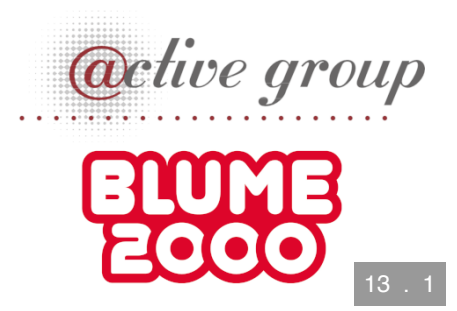

### Programmbausteine zusammensetzen

```
val c1 = createProduct(product1)
val c2 = createProduct(product2)
c1.bind {
c2.bind {
findAllProducts.bind { products ->
   ...
}}}
```
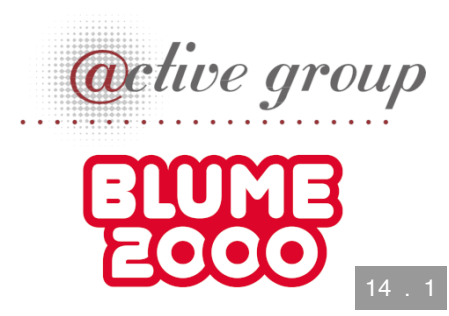

### Vorher

**CreateProduct**(product1) { **CreateProduct**(product2) { **FindAllProducts** { products ->

 ... }}}

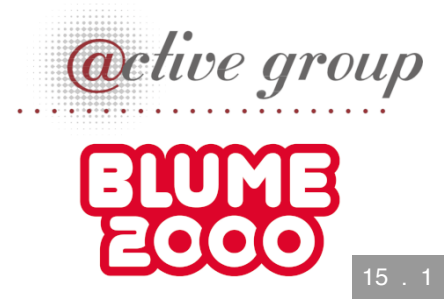

### Coroutinen und Continuations

**sealed** interface ProductM<out A> {

 **suspend fun** susp(): **A** = suspendCoroutine { cocont: **Continuation<A>** -> **val** element = cocont.context[**ProductCE**]!! **as ProductCE<A>** element.productM = some( bind { result -> cocont.resume(result) element.productM.**get**() }  $\begin{array}{c} \hline \end{array}$ }

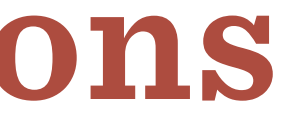

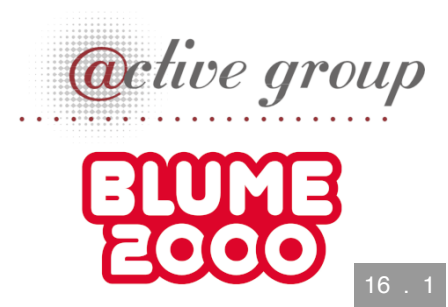

### Coroutinen und Continuations

**sealed** interface ProductM<out A> {

 **companion object** { **fun** <**A>** productM(context0: **CoroutineContext** = **EmptyCoroutineConte** block: **suspend ProductMCoroutineDsl.**() -> **A**) : **ProductM<A>** { **val** element = **ProductCE<A>**(none()) **val** context = context0 + element **val** coroutine: **suspend** () -> **A** = { **ProductMCoroutineDsl**().bloc coroutine.startCoroutine( **Continuation**(context) { result -> result.onFailure { exception -> **val** currentThread = **Thread.currentThread**() currentThread.uncaughtExceptionHandler.uncaughtException } }  $\begin{array}{c} \hline \end{array}$  **return** element.productM.**get**() }

}

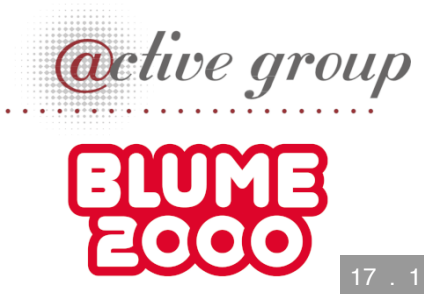

### Coroutine

```
productM {
   createProduct(product1).susp()
   createProduct(product2).susp()
   val products = findAllProducts().susp()
   ...
}
```
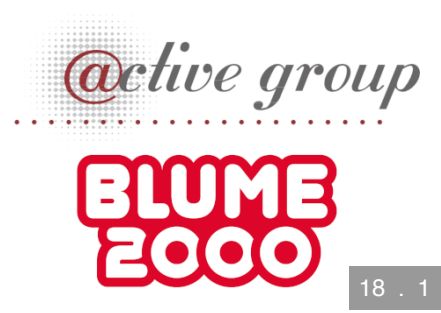

### DSL

**class ProductMCoroutineDsl** { **suspend fun** findAllProducts() = **ProductM.findAllProducts**().susp() **suspend fun** findProductById(id: **ProductId**) = **ProductM.findProductById**(id).susp() **suspend fun** countProducts() = **ProductM.countProducts**().susp() **suspend fun** createProduct(product: **Product**) = **ProductM.createProduct**(product).susp()

**suspend fun** <**A>** pure(result: **A**): **A** = **ProductM.pureM**(result)

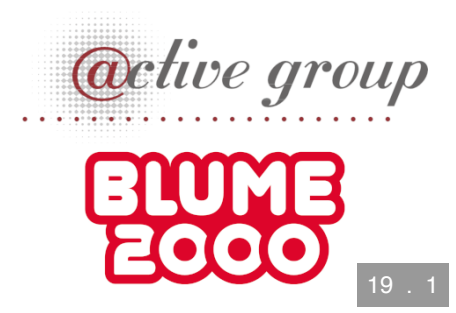

### DSL

```
productM {
   createProduct(product1)
   createProduct(product2)
   val products = findAllProducts()
   ...
}
```
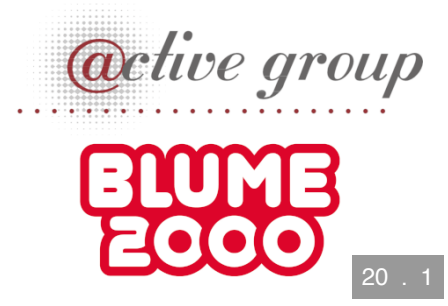

### Was ist mit dem Profiling?

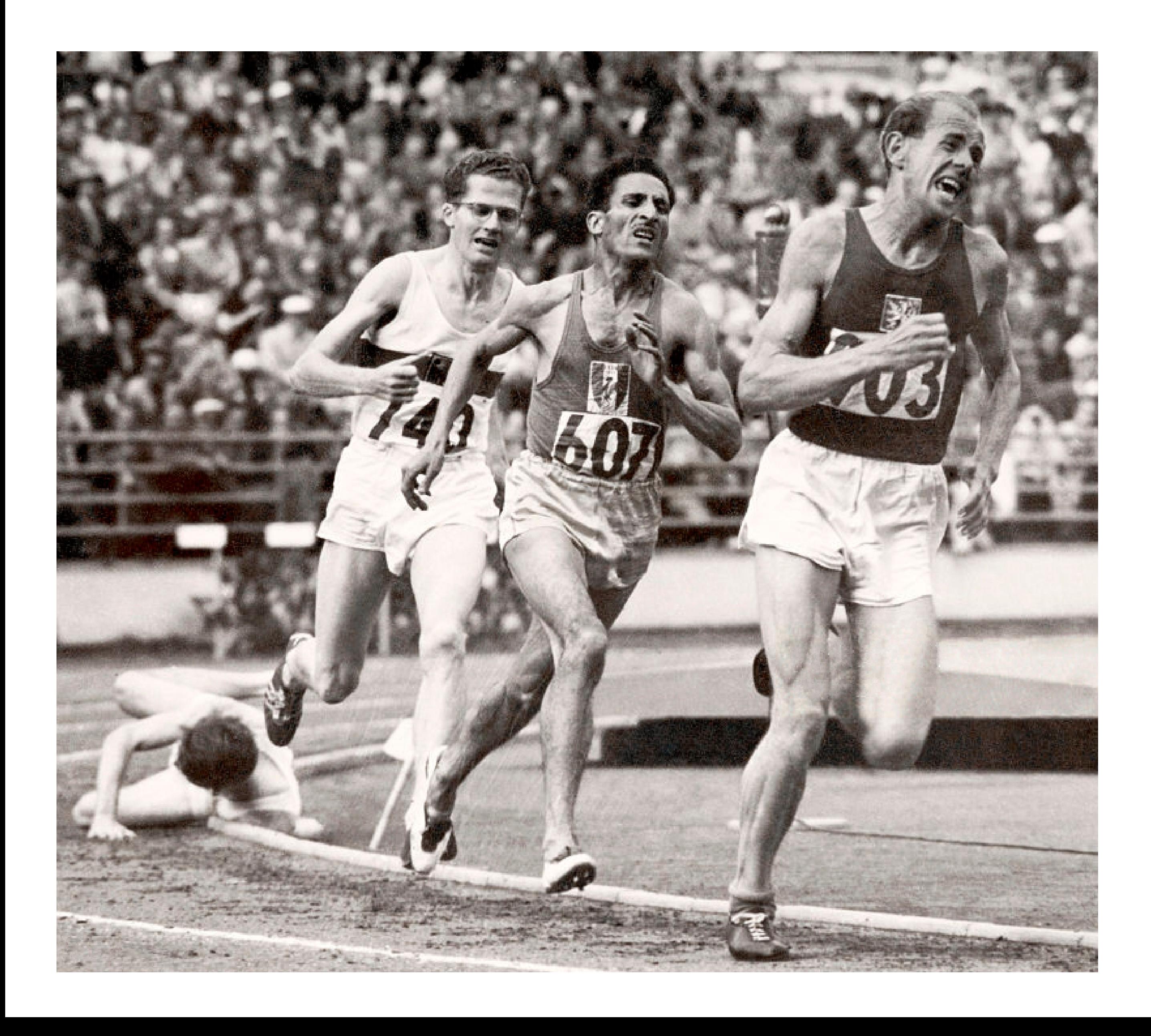

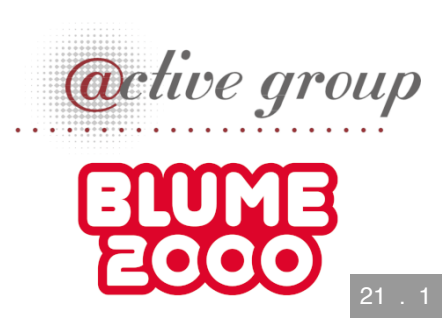

### Läuft

```
override tailrec suspend fun <A>
   run(productM: ProductM<A>,
       db: MutableMap<ProductId, Product>): A =
   when (productM) {
     is FindAllProducts ->
       run(productM.callback(db.values.asFlow()), db)
     is FindProductById ->
       run(productM.callback(Option.fromNullable(db[productM.id])), d
     is CountProducts ->
       run(productM.callback(db.size.toLong()), db)
     is CreateProduct -> {
       db[productM.product.id] = productM.product
       run(productM.callback(Unit), db)
 }
     is Pure -> productM.result
 }
```
- 
- 
- 
- 

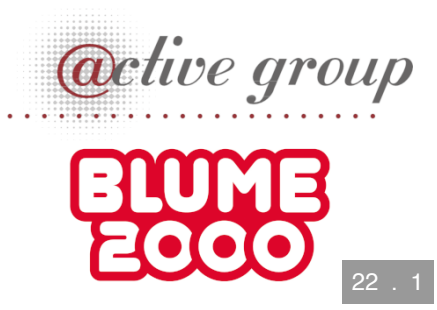

## Dependency Injection

**interface UnsafeProductMRunner** { **suspend fun** <**A>** run(productM: **ProductM<A>**): **A** }

**class InMemoryProductM**(**val** db: **MutableMap<ProductId**, **Product>**)

: **UnsafeProductMRunner**

**final class MongoProductM**(**val** mongo: **ReactiveFluentMongoOperations**) : **UnsafeProductMRunner**

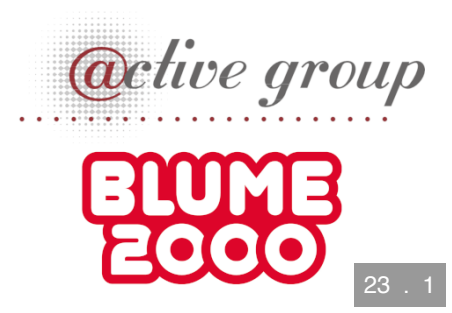

### Was ist mit dem Profiling?

```
data class ProfilingRecord(val opSummary: String, val millis: Long)
```
**class ProfilingRecorder**(**var** records: **MutableList<ProfilingRecord>**)  $var$  then:  $Long = -1$ **lateinit var** summary: **String**

 **fun** opStarted(summary: **String**) { **val** now = **System.currentTimeMillis**()  $if$  (then  $!= -1L$ ) records.add(**ProfilingRecord**(**this**.summary, now - then)) **this**.summary = summary }

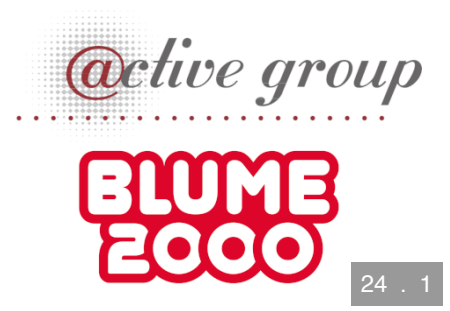

### Profiling-Runner

**class ProfilingInMemoryProductM**(**val** db: **MutableMap<ProductId**, **Produc**

# **val** recorder: **ProfilingRecorder**)

 : **UnsafeProductMRunner** { **override tailrec suspend fun** <**A>** run(productM: **ProductM<A>**): **A** { recorder.opStarted(productM.summary()) **return when** (productM) { **is FindAllProducts** ->

run(productM.callback(db.values.asFlow()))

...

}

}

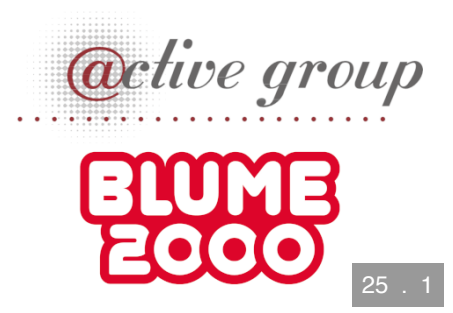

### Separation of Concerns

**class ProfilingProductM**(**val** db: **MutableMap<ProductId**, **Product>**,

# **val** recorder: **ProfilingRecorder**)

: **InMemoryProductM**(db) {

- ☹️ InMemoryProductM muss open sein
- $\bullet$   $\odot$  Was ist mit dem tailrec?

 **override suspend fun** <**A>** run(productM: **ProductM<A>**): **A** { recorder.opStarted(productM.summary()) return super.run(productM) }

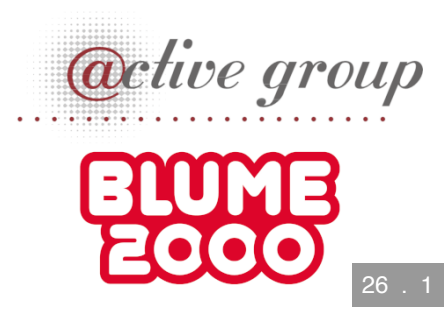

### Profiling-Transformation

```
fun <A> profile(productM: ProductM<A>, recorder: ProfilingRecorder)
     : ProductM<A> =
  when (productM) {
     is FindAllProducts -> {
       recorder.opStarted(productM.summary())
       FindAllProducts() { products ->
        profile(productM.callback(products), recorder)
 }
 }
     is FindProductById -> {
       recorder.opStarted(productM.summary())
       FindProductById(productM.id) { oProduct ->
        profile(productM.callback(oProduct), recorder)
 }
 }
 ...
 }
```
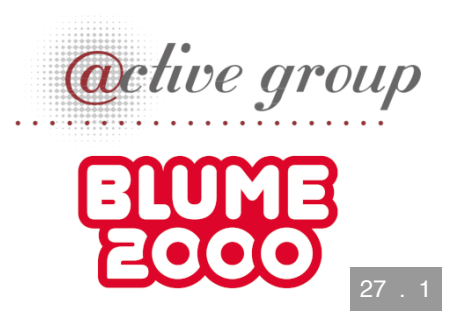

## Spring

```
@SpringBootApplication
class ExampleApplicationOne {
   @Bean
   fun outRunner(mongo: ReactiveFluentMongoOperations,
                  @Value("\${spring.kafka.bootstrap-servers}")
                    kafkaBootstrapServers: String)
       : UnsafeProductMRunner {
    val imp1 = KafkaProducerProductMDecorator(
         bootstrapAddress = kafkaBootstrapServers,
         delegate = KafkaConsumerProductMDecorator(
           bootstrapAddress = kafkaBootstrapServers,
           delegate = MongoProductMDecorator(mongo = mongo)
\bigg)\begin{array}{c} \hline \end{array} return ImplementationProductMRunner(impl)
 }
 ...
```
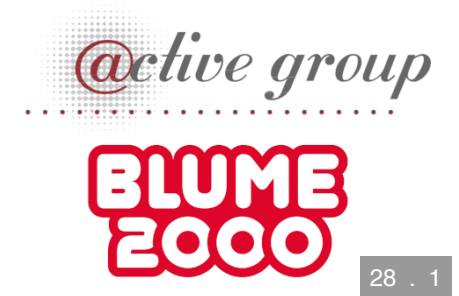

### Zusammenfassung

- FP kann OO/hexagonale Architektur verbessern
- $\bullet$  Kotlin + FP =  $\bullet$
- Monaden FTW
- Effekt-Kombination mit Decorator-Pattern
- $\bullet$  funktionale Sprachen + FP =  $\degree$
- "proper tail calls" fehlen immer noch auf der JVM

[https://gitlab.com/BeneStem/verticalization-example-service](https://gitlab.com/BeneStem/verticalization-example-service-one)one

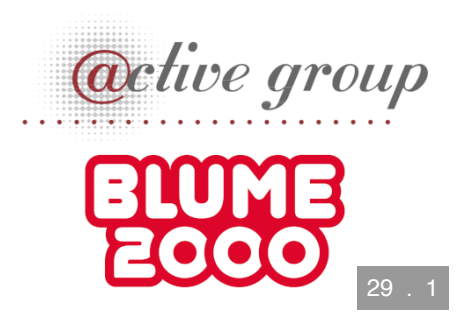

### iSAQB-Community-Treffen, Stuttgart

25.7.2022, 18:00, Kulturkiosk

<https://www.meetup.com/isaqb-community/events/286631012/>

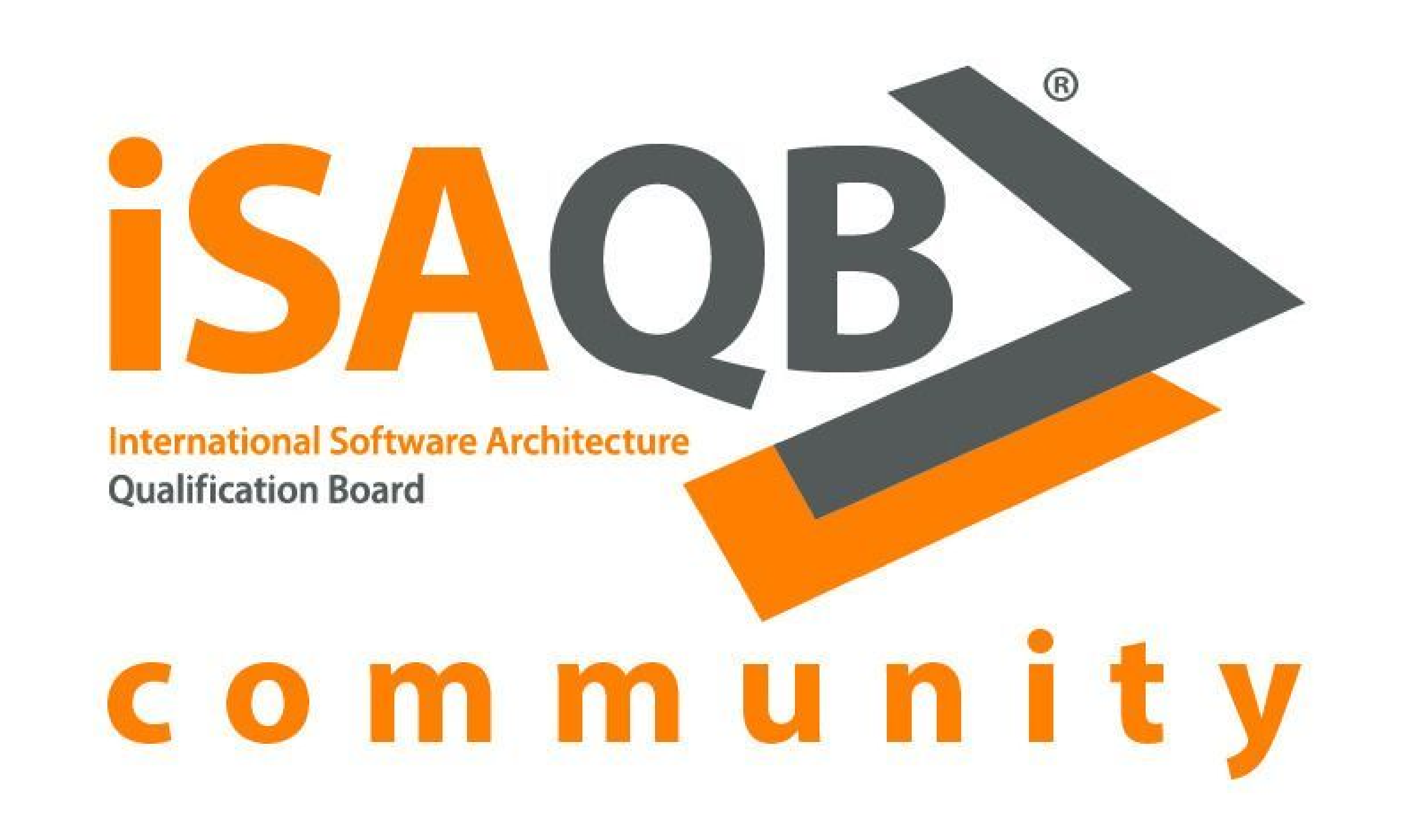

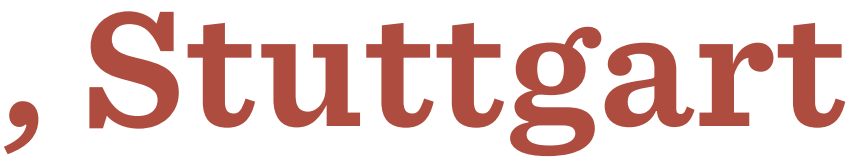

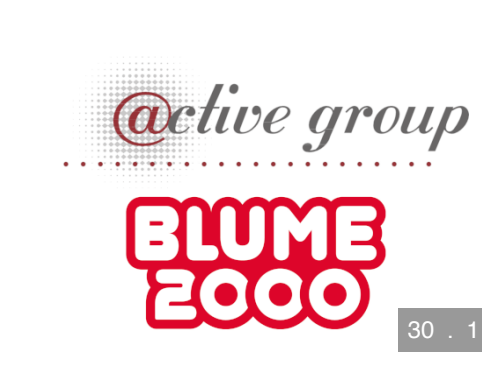